Guayaquil, 22 de septiembre de 2015, 11h30

#### **Evaluación FINAL. Materia: Software de ilustración**.

Nombres y Apellidos \_\_\_\_\_\_\_\_\_\_\_\_\_\_\_\_\_\_\_\_\_\_\_\_\_\_\_\_\_\_\_\_\_\_\_\_\_\_\_\_\_\_\_\_\_\_\_\_\_\_\_\_\_\_\_\_\_\_\_\_\_\_\_\_\_\_\_\_\_\_\_\_\_\_\_ Paralelo 1

### COMPROMISO DE HONOR

Como estudiante de ESPOL me comprometo a combatir la mediocridad y a actuar con honestidad; por eso no copio ni dejo copiar.

#### \_\_\_\_\_\_\_\_\_\_\_\_\_\_\_\_\_\_\_\_\_\_\_\_\_\_\_\_\_\_\_\_\_\_\_ Firma de compromiso del estudiante.

*No olvide escribir sus nombres y apellidos o su evaluación no tendrá validez. Por favor lea el compromiso de honor y fírmelo inmediatemente antes de empezar con el examen. No olvide seleccionar con un círculo su paralelo. No se admiten cambios en la respuesta con corrector, tachones o borrones. Aclaración: Las siguientes preguntas sobre la materia "Software de ilustración", están limitadas al uso del software Adobe Illustrator CC.*

### **1- El software de ilustración revisado en clase crea documentos nativos de \*(1 punto)**

- A) Pixeles
- B) Vectores
- C) texto
- D) pdf

## **2 - ¿Cuál de los siguiente enunciados referentes a las diferencias entre una imagen bitmap y una ilustración vectorial, es incorrecto? \*(1 punto)**

- A) La ilustración vectorial puede escalarse sin perder resolución.
- B) La ilustración vectorial y la imagen bitmap tienen la misma resolución.
- C) La ilustración vectorial y la imagen bitmap pueden ser RGB.
- D) La imagen bitmap, posee pixeles.

**3 - ¿Cuál de los siguientes herramientas es una de las más adecuada para realizar una ilustración realista, tomando como base una fotografía ? \*(1 punto)**

- A) Malla de gradientes.
- B) Fusión de formas y colores.
- C) Usar herramienta varita mágica.
- D) Gradientes

**4 - ¿Cuál de las herramientas de selección, permite editar punto de ancla concretos de un objeto?. \*(1 punto)**

- A) Selección directa.
- B) Lazo de selección
- C) Varita mágica.
- D) Selección.

**5 – ¿Con qué herramienta se puede elaborar de forma rápida y óptima una ilustración de forma simétrica y colores planos, ejemplo un sol con puntas como estrella? \*(1 punto)**

- A) Lápiz. B) Formas básicas. C) Pluma.
- D) Pincel.

**6 - Cuando se guarda una ilustración vectorial, ¿Cuál de los siguientes formatos de almacenamiento, permite guardarla de forma independiente y multiplataforma? \*(1 punto)**

A) .ait B) .ai C) .pdf D) .indd

### **7 - ¿Cuál de las siguientes no es una opción de la herramienta buscatrazos (pathfinder)? \*(1 punto)**

- A) Menos el frente .
- B) Dividir.
- C) Pegar adentro.
- D) Menos el fondo.

# **8 - Seleccione tres ventajas de trabajar una ilustración vectorial con diferentes capas. \*(1 punto)**

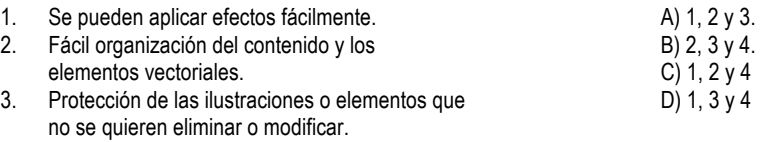

4. Ocultar ilustraciones con las que no se está trabajando para que no distraigan la atención.

#### **9 – En una imagen sin color de relleno, ¿la selección para luego moverla se la realiza?\*(1 punto)**

- A) Click al contorno con la herramienta selección y moverla hasta donde se necesite.
- B) Click al contorno con la herramienta selección directa y moverla hasta donde se necesite.
- C) Click al relleno con cualquier herramienta de selección y moverla hasta donde se necesite.
- D) Click al relleno con la herramienta de selección de lazo y moverla hasta donde se necesite.

# **10 - ¿La opción de desactivar las guías inteligentes (En el software adobe illustrator) las encontramos en el menú? \*(1 punto)**

- A) Ver.
- B) Edición.
- C) Archivo.
- D) Objeto.

#### **11 - ¿Cuál de las siguientes opciones no es una función de la herramienta transformación libre? \*(1 punto)**

- A) Escalar asignando datos.
- B) Mover sin asignar datos.
- C) Rotar sin asignar datos.
- D) Perspectiva libre.

# **12 - En una ilustración vectorial, ¿Qué entiende por un gradiente? \*(1 punto)**

- A) Es la suma de varios colores con grado de color diferente.
- B) Es un relleno que tiene varios grados de color.
- C) Es la mezcla gradual de dos o más colores planos.
- D) Es cuando se mezcla un color pantone con uno regular.

#### **13 - ¿En cuál de los siguientes gráficos podemos encontrar líneas de dirección de forma obligatoria?. \*(1 punto)**

- A) Líneas rectas.
- B) Cuadrados perfectos.
- C) Líneas curvas.
- D) Triángulos rectos.

**14 - En la paleta muestras, se guardan propiedades/atributos que luego pueden ser utilizadas en otros documentos, ¿ cuál de las siguientes no es una propiedad/atributo que se puede guardar en la paleta muestras? \*(1 punto)**

- A) Gradientes.
- B) Colores.
- C) Grupo de colores.
- D) Pinceles.

# **15 - Seleccione la característica de los pinceles que es incorrecta \*(1 punto)**

- A) Los pinceles se pueden aplicar a trazados existentes para cambiar su apariencia.
- B) Los pinceles pueden ser caligráficos, de dispersión, de arte, de cerdas, de motivo.
- C) Los pinceles pueden ser usados dentro de la herramienta malla**.**
- D) Los pinceles pueden ser duplicados y guardados en una biblioteca de pinceles.

## **16 – Al dar doble clic sobre la herramienta selección usted puede: \*(1 punto)**

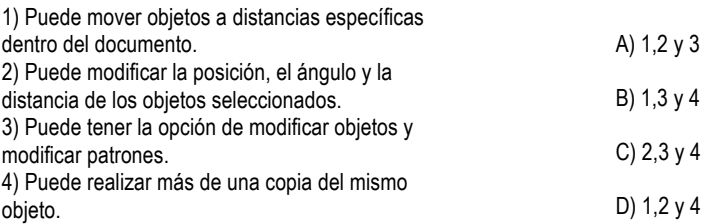

# **17 – En el software revisado en clase, existen 5 tipos de pinceles, ¿Indique cuáles son?. \*(2 punto)**

A) B) C) D) E)

## **18 - Lea los siguientes enunciados sobre el uso del software de ilustración y responda en los paréntesis, si son correctos o incorrectos. \*(0.5 puntos cada ítem)**

- 1. Los pinceles se aplican a los rellenos de los objetos. (
)
- 2. Se puede utilizar degradados en los pinceles creados en Adobe Illustrator. (
)
- 3. Se puede crear varias mesas de trabajo en un solo documento de Adobe Illustrator. ( )
- 4. Se puede aplicar degradados radiales (elípticos), con un centro de radiación diferente al centro geométrico del objeto.  $($

*Fin de la evaluación. Recuerde revisar si firmó el compromiso de honor. De igual manera revise que todas las preguntas hayan sido respondidas, que haya escrito su nombre, paralelo y fecha; antes de entregar la evaluación al docente.*